# **ADVANTECH**

# PCA-6029 LGA1151 6th and 7th Gen. Intel<sup>®</sup> Core<sup>™</sup> i7/i5/i3/Pentium<sup>™</sup>/Celeron<sup>™</sup> System Host Board with VGA/DVI/DP and Dual GbE LAN Startup Manual

### **Packing List**

Before you begin installing your card, please make sure the following items have been shipped:

- 1. PCA-6029 PICMG 1.0 Single Board Computer
- 2. 1x PCA-6029 startup manual P/N: 2041602900
- 3. 2x Serial ATA HDD data cables P/N: 1700003194
- 4. 1x COM + printer ports cable kit P/N: 1701260305
- 5. 1x 4-port USB cable kit P/N: 1700008461-11
- 6. 1x Keyboard and mouse Y cable P/N: 1700060202
- 7. 1x Warranty card P/N: 2190000902

If any of these items are missing or damaged, please contact your distributor or sales representative immediately.

Note 1: Acrobat Reader is required to view PDF files. Acrobat Reader can be downloaded at: get.adobe. com/reader (Acrobat is a trademark of Adobe)

For more information on this and other Advantech products, please visit our website at:

http://www.advantech.com

http://www.advantech.com/eplatform

For technical support and service, please visit our support website at:

https://advt.ch/PCA-6029

This manual is for the PCA-6029 Series Rev. A1.

Part No. 2041602900 1st Edition
Printed in China November 2020

### **Specifications**

### General

- CPU: LGA1151 6<sup>th</sup> and 7<sup>th</sup> Gen. Intel<sup>®</sup> Core<sup>™</sup> i7/i5/i3/ Pentium<sup>™</sup>/Celeron<sup>™</sup>
- · BIOS: AMI 128Mbit SPI Flash
- Chipset: Intel® H110
- System memory: Dual-channel (non-ECC) U-DIMM DDR4 2133/2400, up to 64 GB (32 GB per DIMM) Note: 6th Gen. CPU up to 2133, 7th Gen. CPU up to 2400
- **SATA ports:** SATA 3.0 x 4 (600 MB/sec)
- · Serial ports: 2x RS-232 with pin headers
- Parallel port: 1x parallel port, supports SPP/EPP/ECP mode
- Keyboard/mouse connector: Supports 1x standard PS/2 keyboard and mouse connector and 1x external 6-pin header
- · Watchdog timer: 255 level timer intervals
- USB 2.0: Up to 7 (6x pin header, 1x vertical type A)
- **USB 3.0:** Up to 3 (2x pin header, 1x rear)
- · GPIO: One programmable 8-bit GPIO pin-header

### VGA Interface

- · Chipset: Intel® HD graphics
- · Shared system memory determined by OS

### **Ethernet Interface**

- · Chipset Supports:
  - LAN1: Intel® I219-V
  - LAN2: Intel® I211-AT
- Connection: 2x on-board RJ-45 connector with LED indicators"

### **Mechanical and Enviromental**

- Dimensions: (L x W): 338 x 122 mm (13.3 x 4.8 in)
- Power supply voltage: +12V, +5V, +5VSB
- · Power requirements:

i7-6700 CPU, 32G 2Rx8 DDR4 3200U\*2, SEAGATE 500GR\*1

Voltage: +V12, +V5, +V5\_SB, +V12\_4P Current: 0.13A, 0.94A, 0.08A, 1.33A

- Operating temperature: 0 ~ 60 °C (32 ~ 140 °F) (depending on CPU)
- Weight: 0.5 kg/1.10 lb (weight of board)

# **Jumpers and Connectors**

This board has a number of jumpers that allow users to configure their system to suit their applications. The table below lists the function of each of the jumpers and connectors.

| Connectors             |                                                            |
|------------------------|------------------------------------------------------------|
| Label                  | Function                                                   |
| LPT1                   | Parallel port, 1x parallel port, supports SPP/EPP/ECP mode |
| LAN1                   | Intel® I219-V                                              |
| LAN2                   | Intel® I211-AT                                             |
| VGA1                   | VGA connector                                              |
| KBMS1                  | PS/2 keyboard and mouse connector                          |
| KBMS2                  | External keyboard/mouse connector                          |
| COM1                   | Serial port: COM1; RS-232 (9-pin Box Header)               |
| COM2                   | Serial port: COM2; RS-232 (9-pin Box<br>Header)            |
| JIR                    | Infrared connector                                         |
| JFP3                   | Power LED                                                  |
| (Keyboard              | Suspend: Fast flash (ATX/AT)                               |
| Lock and<br>Power LED) | System On: ON (ATX/AT)                                     |
| T OWO! LLD)            | System Off: OFF (ATX/AT)                                   |
| JFP2                   | External speaker / SATA HDD LED connector                  |
| JFP1                   | Power switch / Reset connector                             |
| JCASE1                 | Case open                                                  |
| CPUFAN1                | CPU FAN connector (4-pin)                                  |
| SYSFAN1                | System FAN connector (4-pin)                               |
| LANLED1                | LAN1/2 LED extension connector                             |
| HDAUD1                 | HD audio extension module connector                        |
| USB3C1                 | USB1 (USB3.0)                                              |
| USB3H1                 | USB2, USB3 (USB3.0)                                        |
| USB2H1                 | USB4, USB5                                                 |
| USB2H2                 | USB6, USB7                                                 |
| USB2H3                 | USB8, USB9                                                 |
| USB2A1                 | USB10                                                      |
| SATA0                  | Serial ATA 0                                               |
| SATA1                  | Serial ATA 1                                               |
| SATA2                  | Serial ATA 2                                               |
| SATA3                  | Serial ATA 3                                               |
| CPU1                   | CPU socket                                                 |
| CIOI                   |                                                            |

| DIMMB1  | Memory connector channel B           |
|---------|--------------------------------------|
| GPIO1   | GPIO pin header (SMD pitch-2.0 mm)   |
| LPC1    | COM port module expansion pin-header |
| DP1     | DP/DVI connector                     |
| M.2     | M.2 connector                        |
| SMBUS1  | SMBus connector                      |
| ATX12V1 | 12V connector                        |
| ATXF1   | ATX power connector                  |

| Jumpers |                                 |
|---------|---------------------------------|
| Label   | Function                        |
| JCMOS1  | CMOS clear                      |
| JME1    | Clear ME data                   |
| JWDT    | Watchdog timer output selection |
| JOBS1   | HW monitor alarm                |

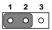

| JCMOS1/JME1: Clear CMOS/ME Data |                             |
|---------------------------------|-----------------------------|
| Closed Pins                     | Result                      |
| 1-2                             | Keep CMOS/ME data (Default) |
| 2-3                             | Clear CMOS/ME data          |

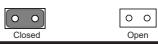

| H/W Monitor Alarm (JOBS1) |                            |  |
|---------------------------|----------------------------|--|
| Function                  | Jumper Setting             |  |
| Closed                    | Enable OBS alarm (Default) |  |
| Open                      | Disable OBS alarm          |  |

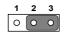

| JWDT1: Watchdog Timer Output Option |                        |  |
|-------------------------------------|------------------------|--|
| Closed Pins                         | Result                 |  |
| 1-2                                 | Reserved               |  |
| 2-3                                 | System reset (Default) |  |

### Software Installation

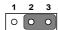

| JERP1: Deep Sleep S5 |                    |
|----------------------|--------------------|
| Closed Pins          | Result             |
| 1-2                  | Enabled            |
| 2-3                  | Disabled (Default) |

### **Software Installation**

The drivers for the PCA-6029 are located on the official website: http://advt.ch/PCA-6029.

Caution! The computer is supplied with a battery-powered realtime clock circuit. There is a danger of explosion if battery is incorrectly replaced. Replace only with the same or equivalent type recommended by the manufacturer. Discard used batteries acording to the manufacturer's instructions.

## **Declaration of Conformity**

This device complies with the requirements in Part 15 of the FCC rules. Operation is subject to the following two conditions:

- 1. This device may not cause harmful interference
- 2. This device must accept any interference received, including interference that may cause undesired opera-

# **Board Layout**

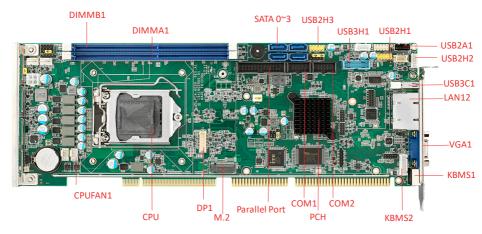

Figure 1: Board Layout: Jumper and Connector Locations